### EE565-Lab1 Introduction to ROS

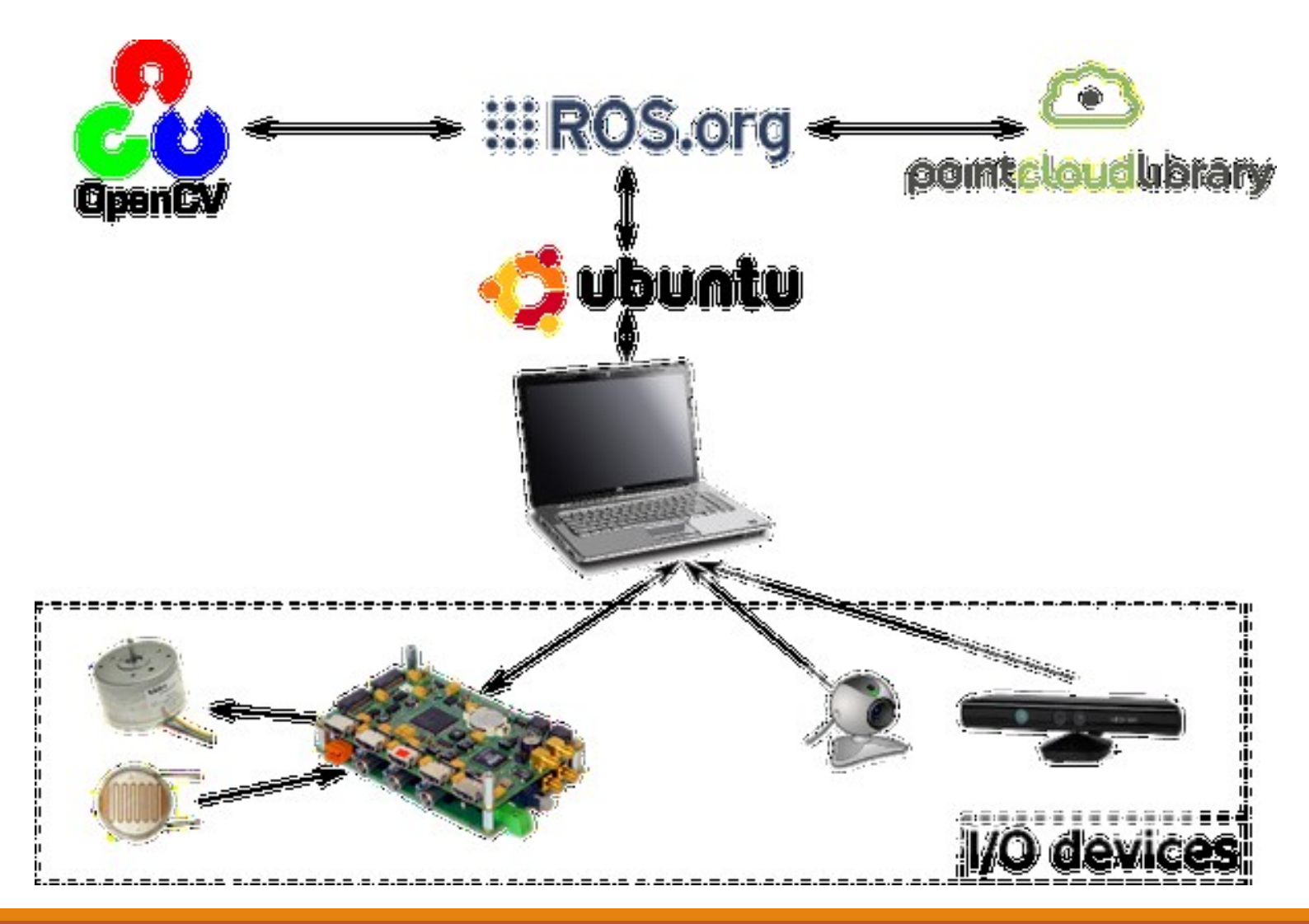

Dr. –Ing. Ahmad Kamal Nasir 20 Jan 2016

#### **Challenge in Robotics**

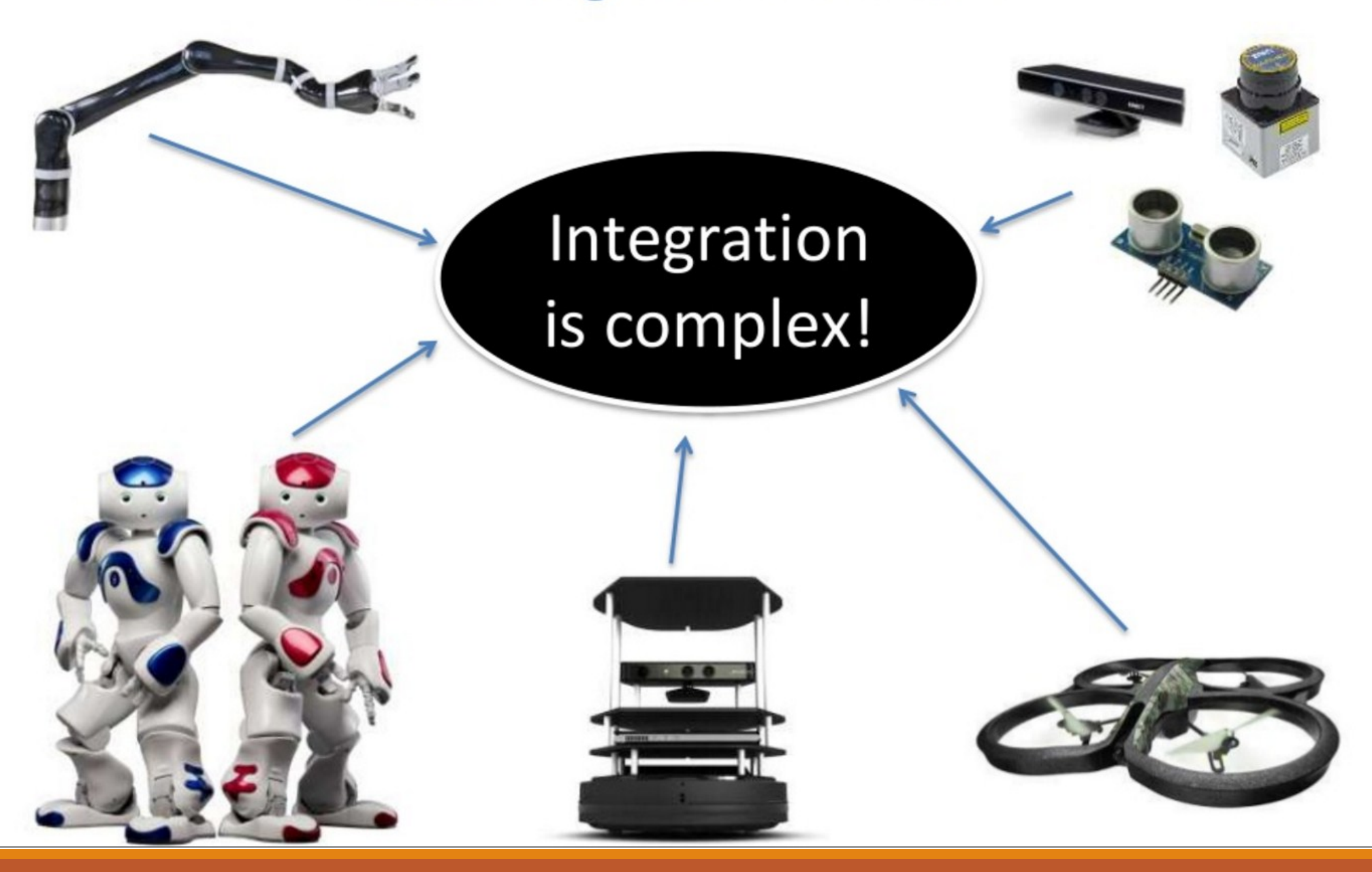

# What is ROS

- . stands for Robot Operating System
- . Open-Source operating system
- . Provides
	- Hardware abstraction
	- Low level device control
	- Message passing between processes
	- Package management.
	- C++/Python Implementation

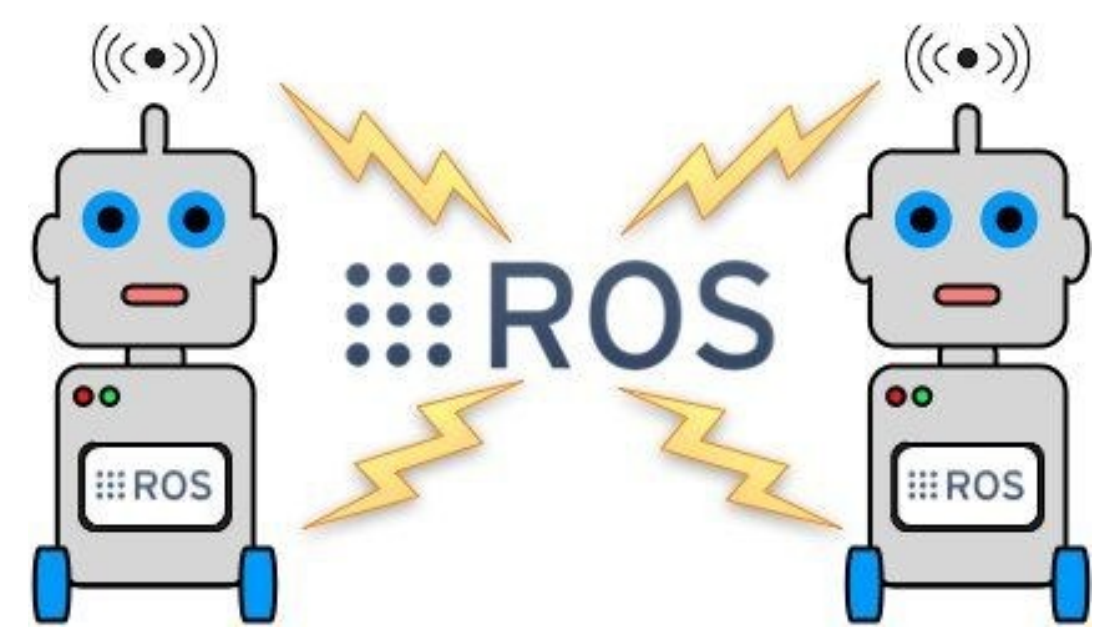

### ROS Framework

- . Uses peer-to-peer network of processes
- . Processing data together.
- . Main components
	- Nodes
	- Master
	- Topics
	- Messages
	- Services
	- Bags

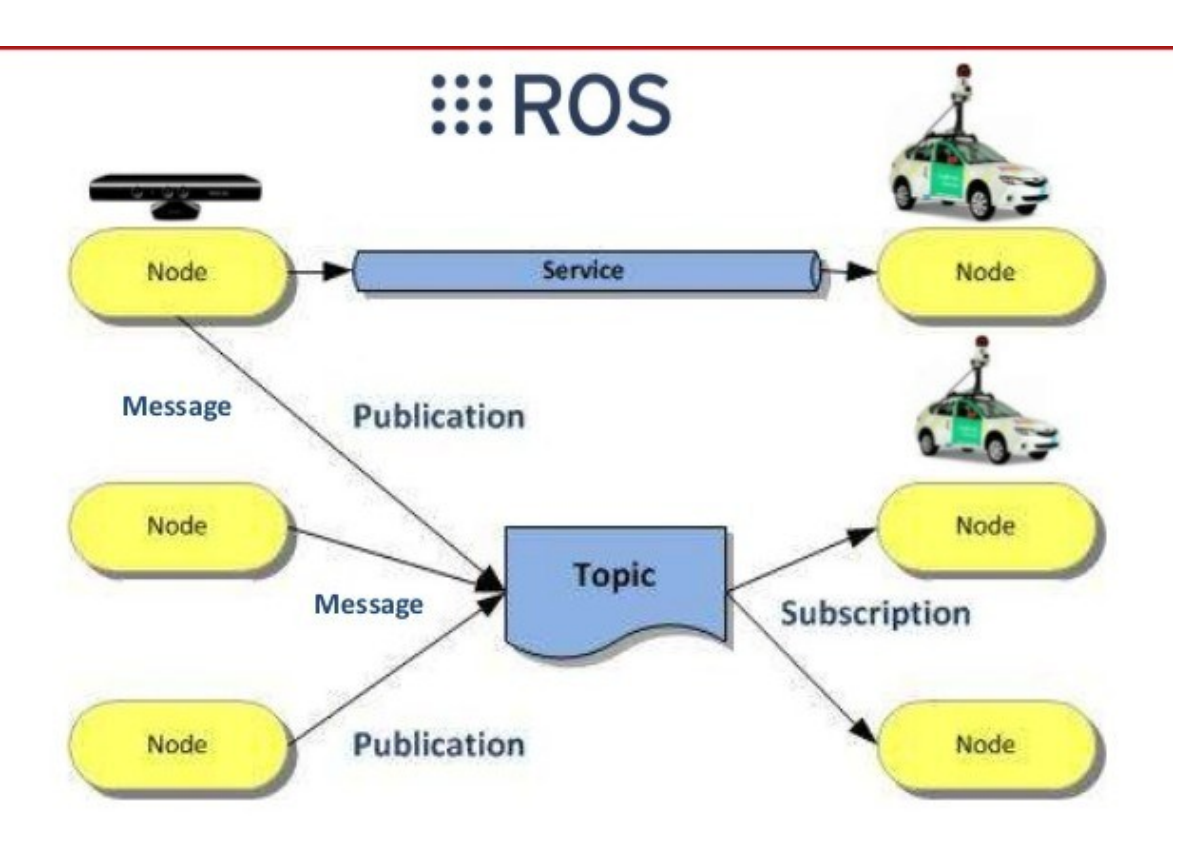

#### 1. Nodes

- ●Performs computation
- . Communicate with each other using
	- Topics
	- Services
	- Server
- ●Command: rosnode

# Example: Turtle Bot

- . Example
	- 1 st node run Turtle Robot
	- $-2<sup>nd</sup>$  controls robot wheel motions
	- 3<sup>rd</sup> gives graphical view of robot's pose

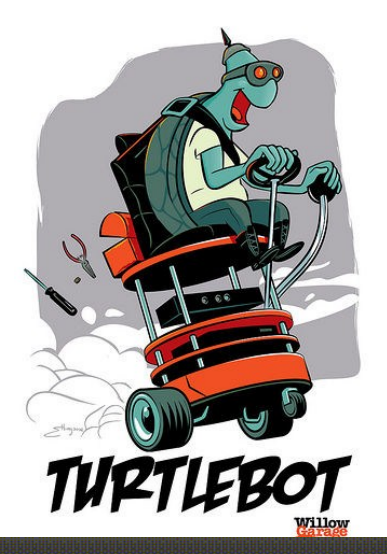

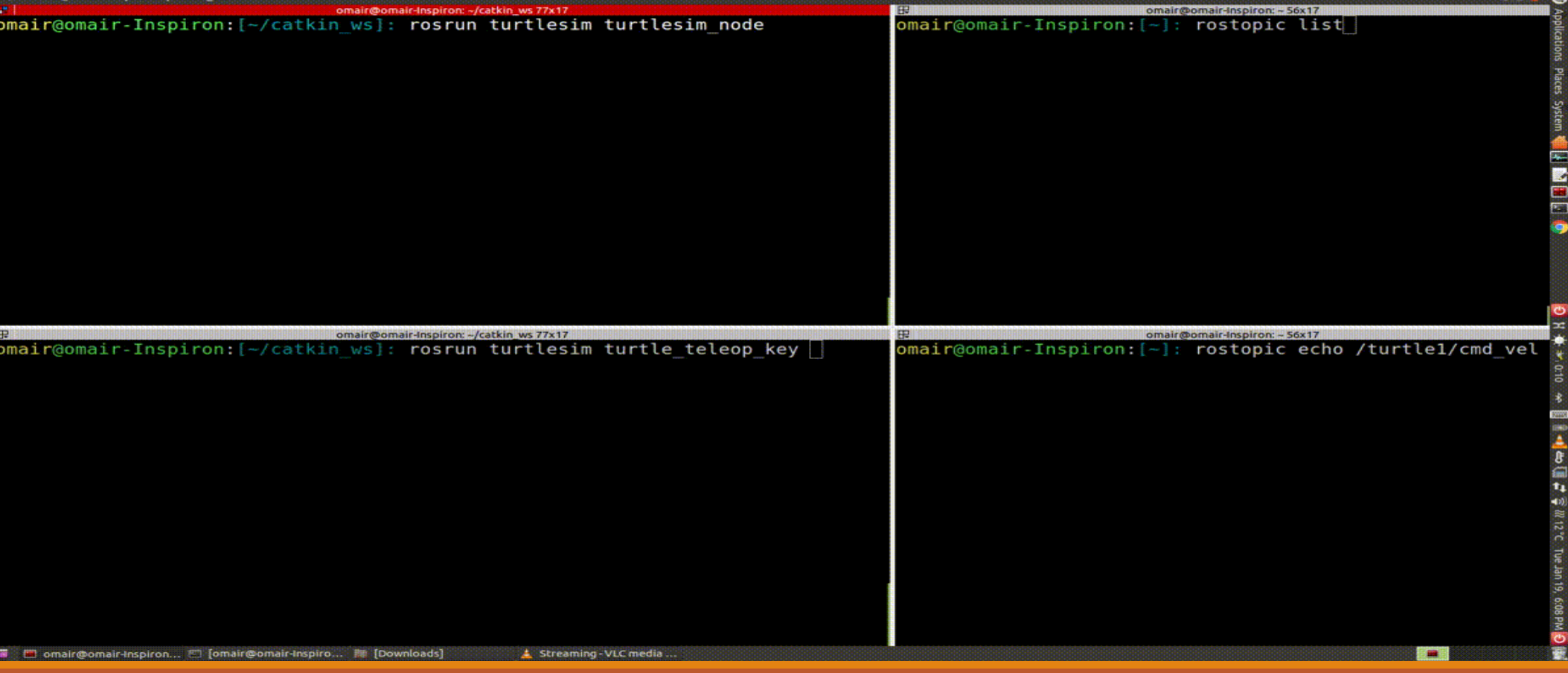

#### 2. Master

- . Provides naming/registration services to nodes
- . Keeps track of publishers/subscribers to
- topics as well as services.
- **.** Enable ROS nodes to locate one another
- . Once located, nodes communicate with each other peer-to-peer

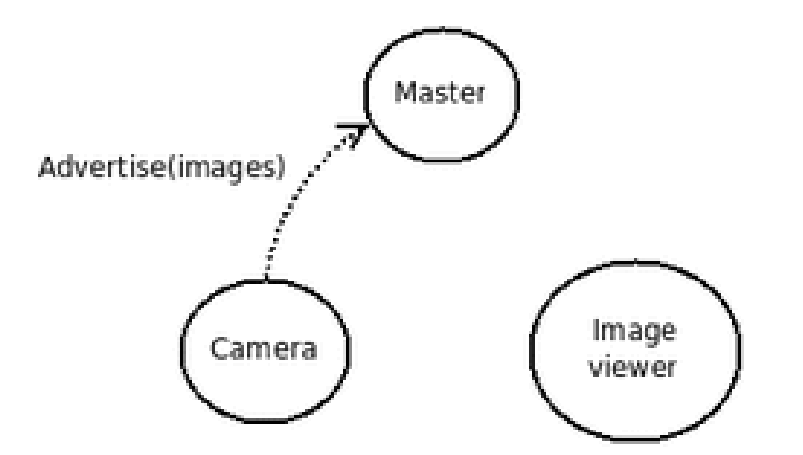

# 3. Messages

- . Nodes communicate with eachother by publishing messages to topics
- . Message is simple data structure comprising of typed fields.
- . Data structure of message is stored in sub-directory "msg" of a package.
- Example std\_msgs/msg/String.msg has message type std\_msgs/String
- Command: rosmsg
	- Displays information about messages

std<sup>-</sup>msgs/ByteMultiArray std<sup>-</sup>msgs/Char std<sup>msgs/ColorRGBA</sup> std msas/Duration std<sup>-</sup>msgs/Empty std msgs/Float32 std<sup>msqs/Float32MultiArray</sup> std msas/Float64 std<sup>-</sup>msgs/Float64MultiArray std<sup>msqs/Header</sup> std msas/Int16 std<sup>msgs/Int16MultiArray</sup> std<sup>msqs/Int32</sup> std<sup>-</sup>msgs/Int32MultiArray std<sup>msgs/Int64</sup> std<sup>-</sup>msgs/Int64MultiArray std<sup>-</sup>msgs/Int8 std msgs/Int8MultiArray std<sup>msgs/MultiArrayDimension</sup> std<sup>msgs/MultiArrayLayout</sup> std msgs/String

### 4. Topics

- . Named buses over which nodes exchange messages.
- . Have publish/subscribe semantics.
- . Nodes subscribe to a relevant topic to get data
- . Nodes publish data to relevant topic to generate data.

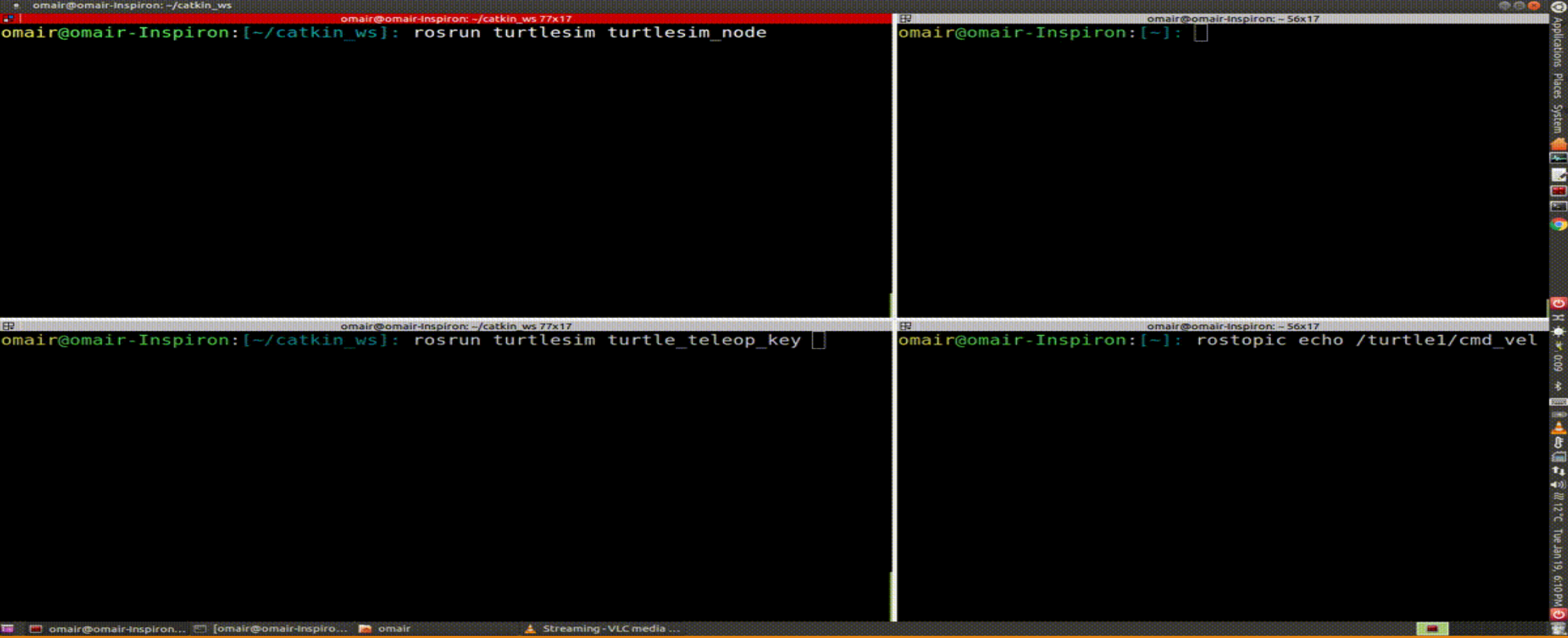

#### 5. Services

. Request/Reply within nodes is doing using a service.

- . Pair of messages
	- One for request
	- One for reply

• Node offers a service under string name and client calls service by sending request message and awaiting reply.

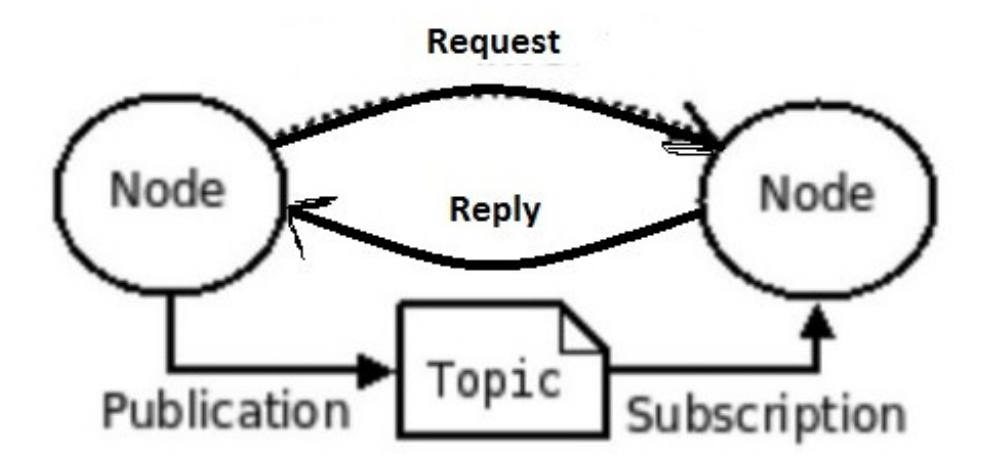

# 6. Bag

- . File format used to store ROS message data
- . Subscribes to one or more topics and store message data as it is received.
- . Played back in ROS to generate same data on topics.
- . Offline use and data migration

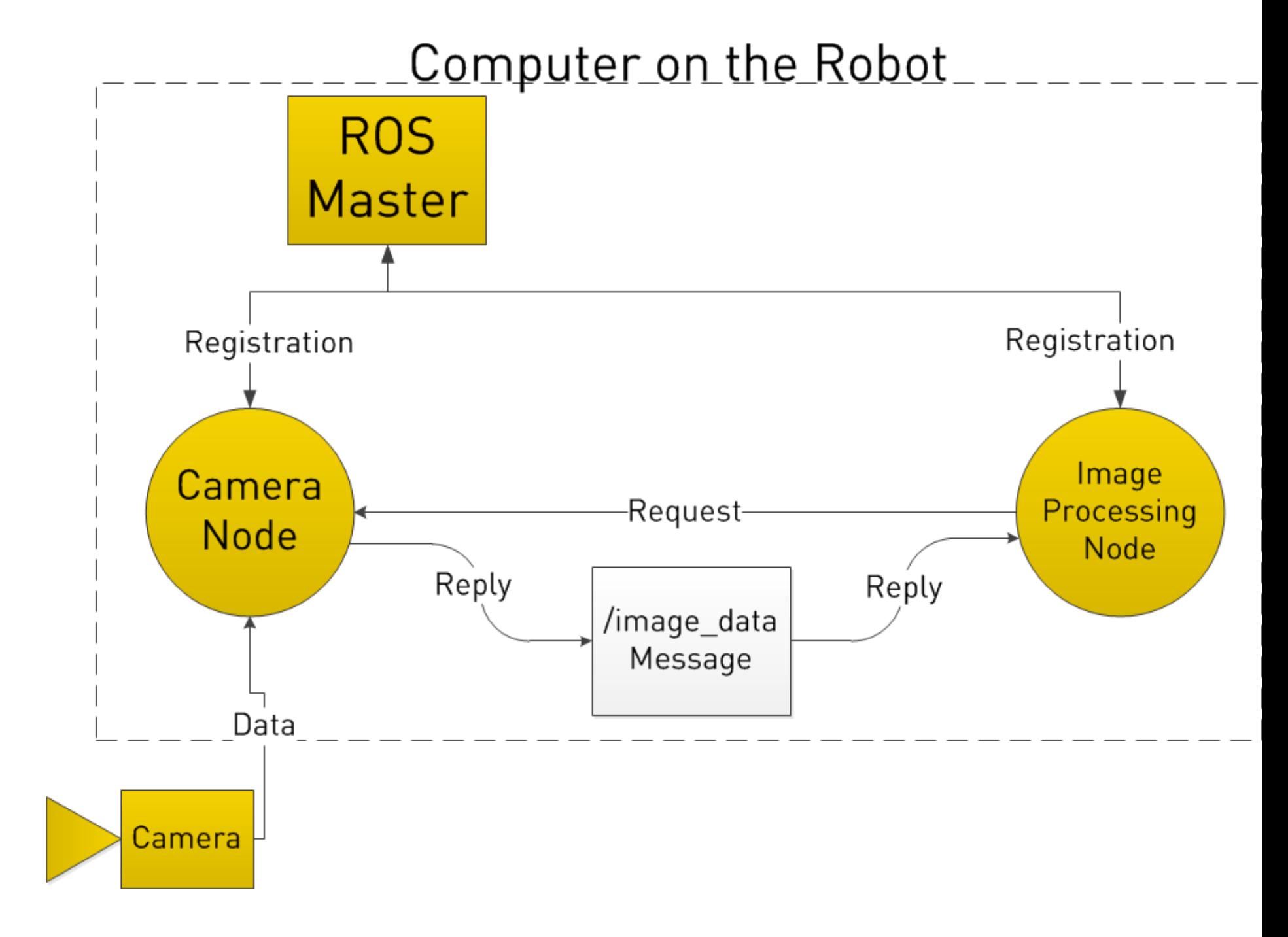

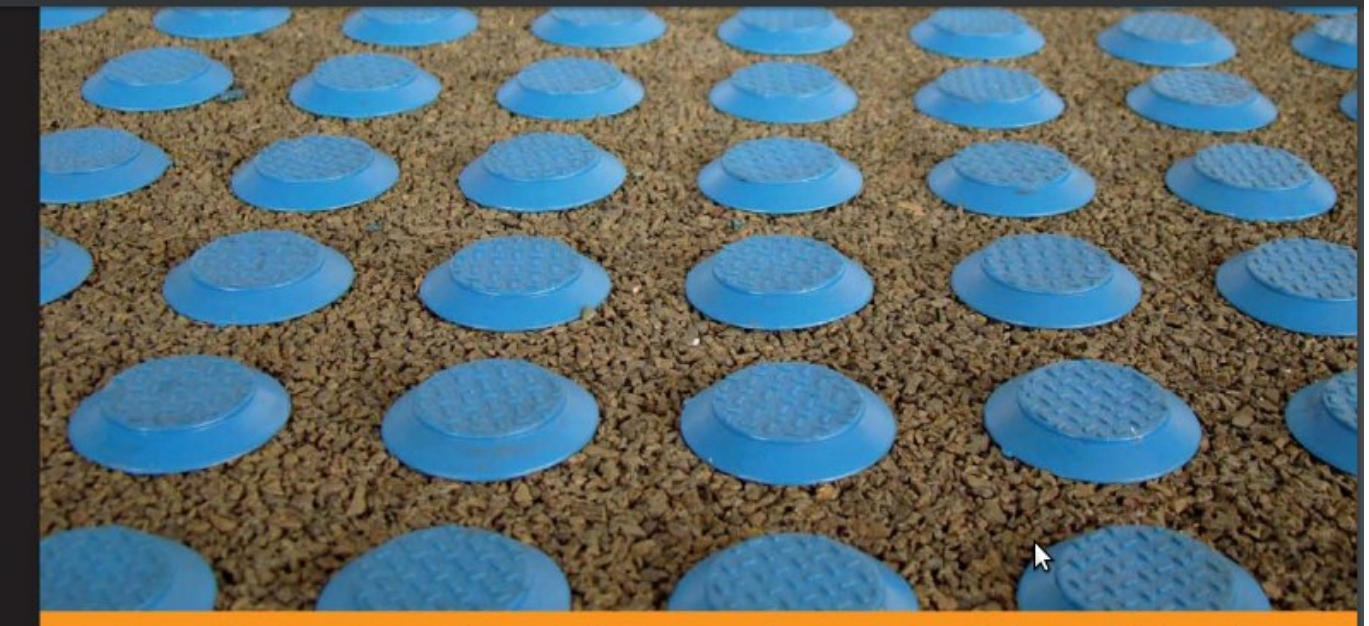

Community Experience Distilled

#### **Learning ROS for Robotics Programming**

A practical, instructive, and comprehensive guide to introduce yourself to ROS, the top-notch, leading robotics framework

**Aaron Martinez** 

**Enrique Fernández** 

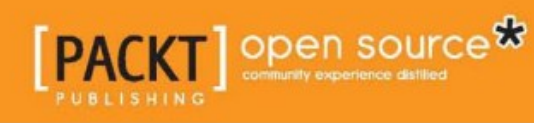

#### In-Lab Task

- Go to<wiki.ros.org/ROS/Tutorials>
- Start with Beginner Level
	- 1. Installing and Configuring your ROS Environment
	- 2. Type these 2 commands in terminal
		- rosrun turtlesim turtlesim\_node
		- rosrun turtlesim turtle teleop key
	- 3. Navigating ROS Filesystem
	- 4. Creating ROS Package
	- 5. Building ROS Package
	- 6. Understanding ROS Nodes
	- 7. Understanding ROS Topics
	- 8. Creating ROS msg & srv
	- 9. Writing Publisher/Subscriber
	- 10. Writing Service & Client